## 本 申 込 登 録 方 法

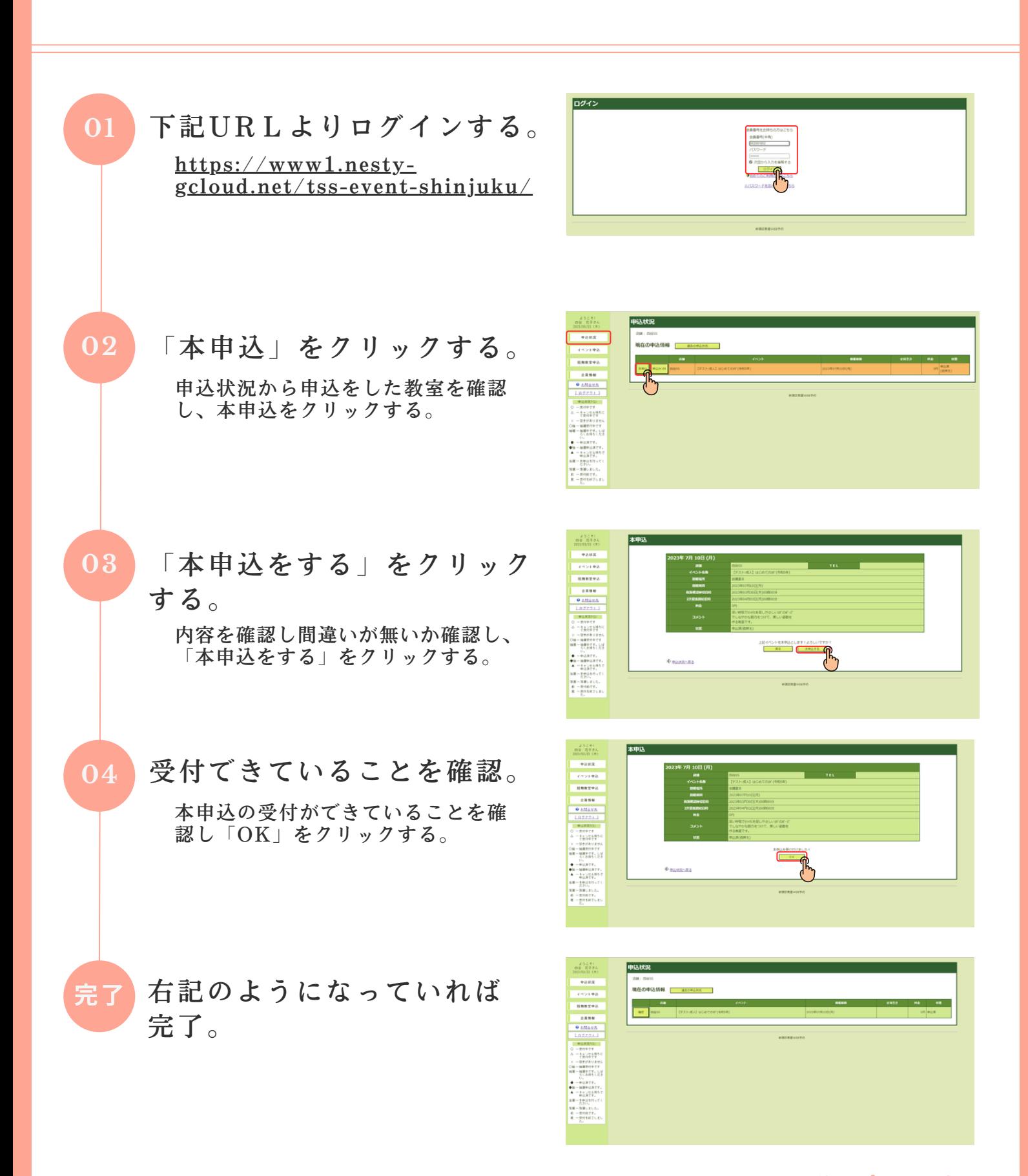

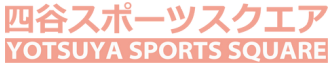